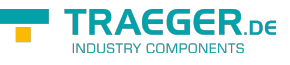

# OpcFileNode Members

**Namespace:** Opc.UaFx **Assemblies:** Opc.UaFx.Advanced.dll, Opc.UaFx.Advanced.dll The [OpcFileNode](https://docs.traeger.de/en/software/sdk/opc-ua/net/api/opc.uafx.opcfilenode) type exposes the following members.

# <span id="page-0-0"></span>Constructors

# <span id="page-0-1"></span>OpcFileNode(IOpcNode, OpcName, FileInfo)

Initializes a new instance of the [OpcFileNode](https://docs.traeger.de/en/software/sdk/opc-ua/net/api/opc.uafx.opcfilenode) class accessible by the name specified with the file to represent defined by fileInfo as a child node of the parent node given.

#### **C#**

public OpcFileNode(IOpcNode parent, OpcName name, FileInfo fileInfo)

#### **Parameters**

#### parent [IOpcNode](https://docs.traeger.de/en/software/sdk/opc-ua/net/api/opc.uafx.iopcnode)

The [IOpcNode](https://docs.traeger.de/en/software/sdk/opc-ua/net/api/opc.uafx.iopcnode) used as the parent node or a null reference (Nothing in Visual Basic) in the case there is no parent node available.

#### name [OpcName](https://docs.traeger.de/en/software/sdk/opc-ua/net/api/opc.uafx.opcname)

The [OpcName](https://docs.traeger.de/en/software/sdk/opc-ua/net/api/opc.uafx.opcname) through that the new file node can be accessed.

#### fileInfo [FileInfo](https://docs.microsoft.com/en-us/dotnet/api/system.iomembers#FileInfo)

The file information to use by the new file node.

#### **Exceptions**

#### [ArgumentNullException](https://docs.microsoft.com/en-us/dotnet/api/system.argumentnullexception)

The fileInfo is a null reference (Nothing in Visual Basic).

# <span id="page-0-2"></span>OpcFileNode(IOpcNode, OpcName, IOpcFileInfo)

Initializes a new instance of the [OpcFileNode](https://docs.traeger.de/en/software/sdk/opc-ua/net/api/opc.uafx.opcfilenode) class accessible by the name specified with the file to represent defined by fileInfo as a child node of the parent node given.

#### **C#**

public OpcFileNode(IOpcNode parent, OpcName name, IOpcFileInfo fileInfo)

#### **Parameters**

#### parent [IOpcNode](https://docs.traeger.de/en/software/sdk/opc-ua/net/api/opc.uafx.iopcnode)

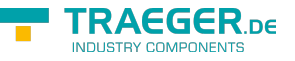

The [IOpcNode](https://docs.traeger.de/en/software/sdk/opc-ua/net/api/opc.uafx.iopcnode) used as the parent node or a null reference (Nothing in Visual Basic) in the case there is no parent node available.

#### name [OpcName](https://docs.traeger.de/en/software/sdk/opc-ua/net/api/opc.uafx.opcname)

The [OpcName](https://docs.traeger.de/en/software/sdk/opc-ua/net/api/opc.uafx.opcname) through that the new file node can be accessed.

#### fileInfo [IOpcFileInfo](https://docs.traeger.de/en/software/sdk/opc-ua/net/api/opc.uafx.iopcfileinfo)

The file information to use by the new file node.

#### **Exceptions**

#### [ArgumentNullException](https://docs.microsoft.com/en-us/dotnet/api/system.argumentnullexception)

The fileInfo is a null reference (Nothing in Visual Basic).

# <span id="page-1-0"></span>OpcFileNode(IOpcNode, OpcName, OpcNodeId, FileInfo)

Initializes a new instance of the [OpcFileNode](https://docs.traeger.de/en/software/sdk/opc-ua/net/api/opc.uafx.opcfilenode) class accessible by the name and id specified with the file information defined by fileInfo as a child node of the parent node given.

#### **C#**

public OpcFileNode(IOpcNode parent, OpcName name, OpcNodeId id, FileInfo fileInfo)

#### **Parameters**

#### parent [IOpcNode](https://docs.traeger.de/en/software/sdk/opc-ua/net/api/opc.uafx.iopcnode)

The [IOpcNode](https://docs.traeger.de/en/software/sdk/opc-ua/net/api/opc.uafx.iopcnode) used as the parent node or a null reference (Nothing in Visual Basic) in the case there is no parent node available.

#### name [OpcName](https://docs.traeger.de/en/software/sdk/opc-ua/net/api/opc.uafx.opcname)

The [OpcName](https://docs.traeger.de/en/software/sdk/opc-ua/net/api/opc.uafx.opcname) through that the new file node can be accessed.

#### id [OpcNodeId](https://docs.traeger.de/en/software/sdk/opc-ua/net/api/opc.uafx.opcnodeid)

The [OpcNodeId](https://docs.traeger.de/en/software/sdk/opc-ua/net/api/opc.uafx.opcnodeid) through that the new file node can be identified and accessed.

#### fileInfo [FileInfo](https://docs.microsoft.com/en-us/dotnet/api/system.iomembers#FileInfo)

The file information to use by the new file node.

#### **Exceptions**

#### [ArgumentNullException](https://docs.microsoft.com/en-us/dotnet/api/system.argumentnullexception)

The fileInfo is a null reference (Nothing in Visual Basic).

# <span id="page-1-1"></span>OpcFileNode(IOpcNode, OpcName, OpcNodeId,

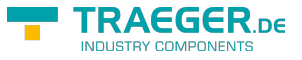

# IOpcFileInfo)

Initializes a new instance of the [OpcFileNode](https://docs.traeger.de/en/software/sdk/opc-ua/net/api/opc.uafx.opcfilenode) class accessible by the name and id specified with the file information defined by fileInfo as a child node of the parent node given.

#### **C#**

public OpcFileNode(IOpcNode parent, OpcName name, OpcNodeId id, IOpcFileInfo fileInfo)

#### **Parameters**

#### parent [IOpcNode](https://docs.traeger.de/en/software/sdk/opc-ua/net/api/opc.uafx.iopcnode)

The [IOpcNode](https://docs.traeger.de/en/software/sdk/opc-ua/net/api/opc.uafx.iopcnode) used as the parent node or a null reference (Nothing in Visual Basic) in the case there is no parent node available.

#### name [OpcName](https://docs.traeger.de/en/software/sdk/opc-ua/net/api/opc.uafx.opcname)

The [OpcName](https://docs.traeger.de/en/software/sdk/opc-ua/net/api/opc.uafx.opcname) through that the new file node can be accessed.

#### id [OpcNodeId](https://docs.traeger.de/en/software/sdk/opc-ua/net/api/opc.uafx.opcnodeid)

The [OpcNodeId](https://docs.traeger.de/en/software/sdk/opc-ua/net/api/opc.uafx.opcnodeid) through that the new file node can be identified and accessed.

#### fileInfo [IOpcFileInfo](https://docs.traeger.de/en/software/sdk/opc-ua/net/api/opc.uafx.iopcfileinfo)

The file information to use by the new file node.

#### **Exceptions**

#### [ArgumentNullException](https://docs.microsoft.com/en-us/dotnet/api/system.argumentnullexception)

The fileInfo is a null reference (Nothing in Visual Basic).

# <span id="page-2-0"></span>OpcFileNode(IOpcNode, OpcName, OpcNodeId, String)

Initializes a new instance of the [OpcFileNode](https://docs.traeger.de/en/software/sdk/opc-ua/net/api/opc.uafx.opcfilenode) class accessible by the name and id specified with the file information defined by filePath as a child node of the parent node given.

#### **C#**

public OpcFileNode(IOpcNode parent, OpcName name, OpcNodeId id, string filePath)

#### **Parameters**

#### parent [IOpcNode](https://docs.traeger.de/en/software/sdk/opc-ua/net/api/opc.uafx.iopcnode)

The [IOpcNode](https://docs.traeger.de/en/software/sdk/opc-ua/net/api/opc.uafx.iopcnode) used as the parent node or a null reference (Nothing in Visual Basic) in the case there is no parent node available.

#### name [OpcName](https://docs.traeger.de/en/software/sdk/opc-ua/net/api/opc.uafx.opcname)

The [OpcName](https://docs.traeger.de/en/software/sdk/opc-ua/net/api/opc.uafx.opcname) through that the new file node can be accessed.

#### id [OpcNodeId](https://docs.traeger.de/en/software/sdk/opc-ua/net/api/opc.uafx.opcnodeid)

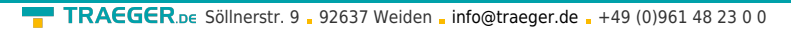

TRAEGER DE

The [OpcNodeId](https://docs.traeger.de/en/software/sdk/opc-ua/net/api/opc.uafx.opcnodeid) through that the new file node can be identified and accessed.

### filePath [String](https://docs.microsoft.com/en-us/dotnet/api/system.string)

The path to the file to use by the new file node.

### **Exceptions**

[ArgumentException](https://docs.microsoft.com/en-us/dotnet/api/system.argumentexception)

The filePath is an empty string.

[ArgumentNullException](https://docs.microsoft.com/en-us/dotnet/api/system.argumentnullexception)

The filePath is a null reference (Nothing in Visual Basic).

# <span id="page-3-0"></span>OpcFileNode(IOpcNode, OpcName, String)

Initializes a new instance of the [OpcFileNode](https://docs.traeger.de/en/software/sdk/opc-ua/net/api/opc.uafx.opcfilenode) class accessible by the name specified with the file to represent defined by filePath as a child node of the parent node given.

### **C#**

public OpcFileNode(IOpcNode parent, OpcName name, string filePath)

#### **Parameters**

#### parent [IOpcNode](https://docs.traeger.de/en/software/sdk/opc-ua/net/api/opc.uafx.iopcnode)

The [IOpcNode](https://docs.traeger.de/en/software/sdk/opc-ua/net/api/opc.uafx.iopcnode) used as the parent node or a null reference (Nothing in Visual Basic) in the case there is no parent node available.

name [OpcName](https://docs.traeger.de/en/software/sdk/opc-ua/net/api/opc.uafx.opcname)

The [OpcName](https://docs.traeger.de/en/software/sdk/opc-ua/net/api/opc.uafx.opcname) through that the new file node can be accessed.

#### filePath [String](https://docs.microsoft.com/en-us/dotnet/api/system.string)

The path to the file to use by the new file node.

#### **Exceptions**

[ArgumentException](https://docs.microsoft.com/en-us/dotnet/api/system.argumentexception)

The filePath is an empty string.

#### [ArgumentNullException](https://docs.microsoft.com/en-us/dotnet/api/system.argumentnullexception)

The filePath is a null reference (Nothing in Visual Basic).

# <span id="page-3-1"></span>OpcFileNode(OpcName, FileInfo)

Initializes a new instance of the [OpcFileNode](https://docs.traeger.de/en/software/sdk/opc-ua/net/api/opc.uafx.opcfilenode) class accessible by the name specified with the file to represent given by fileInfo.

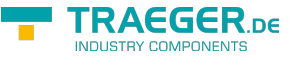

#### **C#**

public OpcFileNode(OpcName name, FileInfo fileInfo)

#### **Parameters**

name [OpcName](https://docs.traeger.de/en/software/sdk/opc-ua/net/api/opc.uafx.opcname)

The [OpcName](https://docs.traeger.de/en/software/sdk/opc-ua/net/api/opc.uafx.opcname) through that the new file node can be accessed.

#### fileInfo [FileInfo](https://docs.microsoft.com/en-us/dotnet/api/system.iomembers#FileInfo)

The file information to use by the new file node.

#### **Exceptions**

#### [ArgumentNullException](https://docs.microsoft.com/en-us/dotnet/api/system.argumentnullexception)

The fileInfo is a null reference (Nothing in Visual Basic).

# <span id="page-4-0"></span>OpcFileNode(OpcName, IOpcFileInfo)

Initializes a new instance of the [OpcFileNode](https://docs.traeger.de/en/software/sdk/opc-ua/net/api/opc.uafx.opcfilenode) class accessible by the name specified with the file to represent given by fileInfo.

#### **C#**

public OpcFileNode(OpcName name, IOpcFileInfo fileInfo)

#### **Parameters**

#### name [OpcName](https://docs.traeger.de/en/software/sdk/opc-ua/net/api/opc.uafx.opcname)

The [OpcName](https://docs.traeger.de/en/software/sdk/opc-ua/net/api/opc.uafx.opcname) through that the new file node can be accessed.

#### fileInfo [IOpcFileInfo](https://docs.traeger.de/en/software/sdk/opc-ua/net/api/opc.uafx.iopcfileinfo)

The file information to use by the new file node.

#### **Exceptions**

[ArgumentNullException](https://docs.microsoft.com/en-us/dotnet/api/system.argumentnullexception)

The fileInfo is a null reference (Nothing in Visual Basic).

# <span id="page-4-1"></span>OpcFileNode(OpcName, OpcNodeId, FileInfo)

Initializes a new instance of the [OpcFileNode](https://docs.traeger.de/en/software/sdk/opc-ua/net/api/opc.uafx.opcfilenode) class accessible by the name and id specified with the file to represent given by fileInfo.

#### **C#**

public OpcFileNode(OpcName name, OpcNodeId id, FileInfo fileInfo)

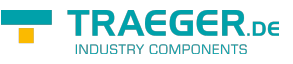

#### **Parameters**

#### name [OpcName](https://docs.traeger.de/en/software/sdk/opc-ua/net/api/opc.uafx.opcname)

The [OpcName](https://docs.traeger.de/en/software/sdk/opc-ua/net/api/opc.uafx.opcname) through that the new file node can be accessed.

id [OpcNodeId](https://docs.traeger.de/en/software/sdk/opc-ua/net/api/opc.uafx.opcnodeid)

The [OpcNodeId](https://docs.traeger.de/en/software/sdk/opc-ua/net/api/opc.uafx.opcnodeid) through that the new file node can be identified and accessed.

#### fileInfo [FileInfo](https://docs.microsoft.com/en-us/dotnet/api/system.iomembers#FileInfo)

The file information to use by the new file node.

### **Exceptions**

#### [ArgumentNullException](https://docs.microsoft.com/en-us/dotnet/api/system.argumentnullexception)

The fileInfo is a null reference (Nothing in Visual Basic).

# <span id="page-5-0"></span>OpcFileNode(OpcName, OpcNodeId, IOpcFileInfo)

Initializes a new instance of the [OpcFileNode](https://docs.traeger.de/en/software/sdk/opc-ua/net/api/opc.uafx.opcfilenode) class accessible by the name and id specified with the file to represent given by fileInfo.

#### **C#**

public OpcFileNode(OpcName name, OpcNodeId id, IOpcFileInfo fileInfo)

#### **Parameters**

#### name [OpcName](https://docs.traeger.de/en/software/sdk/opc-ua/net/api/opc.uafx.opcname)

The [OpcName](https://docs.traeger.de/en/software/sdk/opc-ua/net/api/opc.uafx.opcname) through that the new file node can be accessed.

#### id [OpcNodeId](https://docs.traeger.de/en/software/sdk/opc-ua/net/api/opc.uafx.opcnodeid)

The [OpcNodeId](https://docs.traeger.de/en/software/sdk/opc-ua/net/api/opc.uafx.opcnodeid) through that the new file node can be identified and accessed.

#### fileInfo [IOpcFileInfo](https://docs.traeger.de/en/software/sdk/opc-ua/net/api/opc.uafx.iopcfileinfo)

The file information to use by the new file node.

#### **Exceptions**

#### [ArgumentNullException](https://docs.microsoft.com/en-us/dotnet/api/system.argumentnullexception)

The fileInfo is a null reference (Nothing in Visual Basic).

# <span id="page-5-1"></span>OpcFileNode(OpcName, OpcNodeId, String)

Initializes a new instance of the [OpcFileNode](https://docs.traeger.de/en/software/sdk/opc-ua/net/api/opc.uafx.opcfilenode) class accessible by the name and id specified with the file to represent given by filePath.

**C#**

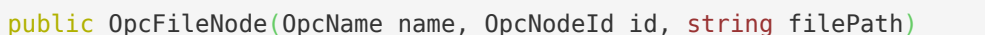

#### **Parameters**

name [OpcName](https://docs.traeger.de/en/software/sdk/opc-ua/net/api/opc.uafx.opcname)

The [OpcName](https://docs.traeger.de/en/software/sdk/opc-ua/net/api/opc.uafx.opcname) through that the new file node can be accessed.

id [OpcNodeId](https://docs.traeger.de/en/software/sdk/opc-ua/net/api/opc.uafx.opcnodeid)

The [OpcNodeId](https://docs.traeger.de/en/software/sdk/opc-ua/net/api/opc.uafx.opcnodeid) through that the new file node can be identified and accessed.

#### filePath [String](https://docs.microsoft.com/en-us/dotnet/api/system.string)

The path to the file to use by the new file node.

#### **Exceptions**

[ArgumentException](https://docs.microsoft.com/en-us/dotnet/api/system.argumentexception)

The filePath is an empty string.

[ArgumentNullException](https://docs.microsoft.com/en-us/dotnet/api/system.argumentnullexception)

The filePath is a null reference (Nothing in Visual Basic).

# <span id="page-6-0"></span>OpcFileNode(OpcName, String)

Initializes a new instance of the [OpcFileNode](https://docs.traeger.de/en/software/sdk/opc-ua/net/api/opc.uafx.opcfilenode) class accessible by the name specified with the file to represent given by filePath.

#### **C#**

public OpcFileNode(OpcName name, string filePath)

#### **Parameters**

name [OpcName](https://docs.traeger.de/en/software/sdk/opc-ua/net/api/opc.uafx.opcname)

The [OpcName](https://docs.traeger.de/en/software/sdk/opc-ua/net/api/opc.uafx.opcname) through that the new file node can be accessed.

#### filePath [String](https://docs.microsoft.com/en-us/dotnet/api/system.string)

The path to the file to use by the new file node.

#### **Exceptions**

#### [ArgumentException](https://docs.microsoft.com/en-us/dotnet/api/system.argumentexception)

The filePath is an empty string.

#### [ArgumentNullException](https://docs.microsoft.com/en-us/dotnet/api/system.argumentnullexception)

The filePath is a null reference (Nothing in Visual Basic).

TRAEGER DE

### **TRAEGER** DE

# <span id="page-7-2"></span>Properties

# <span id="page-7-3"></span><span id="page-7-0"></span>**CanUserWrite**

Gets or sets a value indicating whether by default a user can access the file represented for writing taking user access rights into account.

#### **C#**

public bool CanUserWrite { get; set; }

#### **Property Value**

#### [Boolean](https://docs.microsoft.com/en-us/dotnet/api/system.boolean)

The value true if the file represented is accessible for writing by the user; otherwise the value false.

#### **Remarks**

The property does not take into account whether the file is currently opened for writing by another client and thus currently locked and not writable by others.

# <span id="page-7-4"></span>CanUserWriteNode

Gets the [OpcPropertyNode´1](https://docs.traeger.de/en/software/sdk/opc-ua/net/api/opc.uafx.opcpropertynode-1) of the [CanUserWrite](#page-7-0) property.

#### **C#**

public OpcPropertyNode<bool> CanUserWriteNode { get; }

#### **Property Value**

[OpcPropertyNode](https://docs.traeger.de/en/software/sdk/opc-ua/net/api/opc.uafx.opcpropertynode)[<Boolean](https://docs.microsoft.com/en-us/dotnet/api/system.boolean)>

An instance of the OpcPropertyNode<sup>1</sup> class.

## <span id="page-7-5"></span><span id="page-7-1"></span>**CanWrite**

Gets or sets a value indicating whether the file is writable. It does not take any user access rights into account, i.e. although the file is writable this may be restricted to a certain user / user group.

**C#**

public bool CanWrite { get; set; }

#### **Property Value**

#### [Boolean](https://docs.microsoft.com/en-us/dotnet/api/system.boolean)

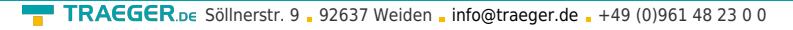

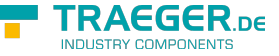

The value true if the file represented is accessible for writing; otherwise the value false.

### **Remarks**

The property does not take into account whether the file is currently opened for writing by another client and thus currently locked and not writable by others.

# <span id="page-8-0"></span>**CanWriteNode**

Gets the [OpcPropertyNode´1](https://docs.traeger.de/en/software/sdk/opc-ua/net/api/opc.uafx.opcpropertynode-1) of the [CanWrite](#page-7-1) property.

### **C#**

```
public OpcPropertyNode<bool> CanWriteNode { get; }
```
### **Property Value**

[OpcPropertyNode](https://docs.traeger.de/en/software/sdk/opc-ua/net/api/opc.uafx.opcpropertynode)[<Boolean](https://docs.microsoft.com/en-us/dotnet/api/system.boolean)>

An instance of the OpcPropertyNode<sup>1</sup> class.

# <span id="page-8-1"></span>CloseNode

Gets the [OpcFileCloseMethodNode](https://docs.traeger.de/en/software/sdk/opc-ua/net/api/opc.uafx.opcfileclosemethodnode) used to handle 'Close' method calls to close the file represented.

### **C#**

public OpcFileCloseMethodNode CloseNode { get; }

### **Property Value**

#### [OpcFileCloseMethodNode](https://docs.traeger.de/en/software/sdk/opc-ua/net/api/opc.uafx.opcfileclosemethodnode)

An instance of the [OpcFileCloseMethodNode](https://docs.traeger.de/en/software/sdk/opc-ua/net/api/opc.uafx.opcfileclosemethodnode) class. Which uses an [OpcFileNode](https://docs.traeger.de/en/software/sdk/opc-ua/net/api/opc.uafx.opcfilenode) defined callback to close the file.

# <span id="page-8-2"></span>DefaultTypeDefinitionId

Gets the default identifier which identifies the node that defines the underlying node type from that this [OpcInstanceNode](https://docs.traeger.de/en/software/sdk/opc-ua/net/api/opc.uafx.opcinstancenode) has been created.

#### **C#**

protected override OpcNodeId DefaultTypeDefinitionId { get; }

### **Property Value**

#### **OpcNodeld**

The [OpcNodeId](https://docs.traeger.de/en/software/sdk/opc-ua/net/api/opc.uafx.opcnodeid) of the type node from that this [OpcInstanceNode](https://docs.traeger.de/en/software/sdk/opc-ua/net/api/opc.uafx.opcinstancenode) has been created from. These type node

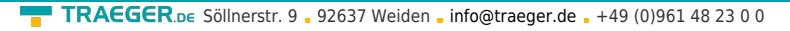

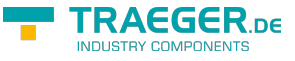

defines the typical structure of an instance node of its type definition. If there exists no specific type definition node a null reference (Nothing in Visual Basic).

# <span id="page-9-3"></span><span id="page-9-1"></span>File

Gets the [IOpcFileInfo](https://docs.traeger.de/en/software/sdk/opc-ua/net/api/opc.uafx.iopcfileinfo) used to access the file represented.

### **C#**

public IOpcFileInfo File { get; }

### **Property Value**

### [IOpcFileInfo](https://docs.traeger.de/en/software/sdk/opc-ua/net/api/opc.uafx.iopcfileinfo)

The [IOpcFileInfo](https://docs.traeger.de/en/software/sdk/opc-ua/net/api/opc.uafx.iopcfileinfo) used to access the file and its metadata represented.

# <span id="page-9-4"></span><span id="page-9-0"></span>FileInfo

Gets the [FileInfo](#page-9-0) of the file represented.

### **C#**

public FileInfo FileInfo { get; }

### **Property Value**

### [FileInfo](https://docs.microsoft.com/en-us/dotnet/api/system.iomembers#FileInfo)

The [FileInfo](#page-9-0) used to access the file and its metadata represented or a null reference (Nothing in Visual Basic) if [File](#page-9-1) represents a custom implementation of the [IOpcFileInfo](https://docs.traeger.de/en/software/sdk/opc-ua/net/api/opc.uafx.iopcfileinfo) interface.

## <span id="page-9-5"></span>**GetPositionNode**

Gets the [OpcFileGetPositionMethodNode](https://docs.traeger.de/en/software/sdk/opc-ua/net/api/opc.uafx.opcfilegetpositionmethodnode) used to handle 'GetPosition' method calls to query the position in the file represented.

### **C#**

public OpcFileGetPositionMethodNode GetPositionNode { get; }

### **Property Value**

#### [OpcFileGetPositionMethodNode](https://docs.traeger.de/en/software/sdk/opc-ua/net/api/opc.uafx.opcfilegetpositionmethodnode)

<span id="page-9-2"></span>An instance of the [OpcFileGetPositionMethodNode](https://docs.traeger.de/en/software/sdk/opc-ua/net/api/opc.uafx.opcfilegetpositionmethodnode) class. Which uses an [OpcFileNode](https://docs.traeger.de/en/software/sdk/opc-ua/net/api/opc.uafx.opcfilenode) defined callback to query the position in the file.

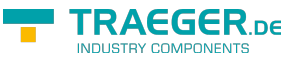

# <span id="page-10-1"></span>MimeType

Gets the media type of the file.

### **C#**

public string MimeType { get; }

### **Property Value**

#### **[String](https://docs.microsoft.com/en-us/dotnet/api/system.string)**

The type of media represented by the [OpcFileNode](https://docs.traeger.de/en/software/sdk/opc-ua/net/api/opc.uafx.opcfilenode) based on RFC 2046.

# <span id="page-10-2"></span>MimeTypeNode

Gets the [OpcPropertyNode´1](https://docs.traeger.de/en/software/sdk/opc-ua/net/api/opc.uafx.opcpropertynode-1) of the [MimeType](#page-9-2) property.

#### **C#**

public OpcPropertyNode<string> MimeTypeNode { get; }

### **Property Value**

[OpcPropertyNode](https://docs.traeger.de/en/software/sdk/opc-ua/net/api/opc.uafx.opcpropertynode)[<String](https://docs.microsoft.com/en-us/dotnet/api/system.string)>

An instance of the OpcPropertyNode<sup>'</sup>1 class.

# <span id="page-10-3"></span><span id="page-10-0"></span>**OpenCount**

Gets the number of currently valid file handles on the file.

#### **C#**

```
[CLSCompliant(false)]
public ushort OpenCount { get; }
```
#### **Property Value**

#### UInt<sub>16</sub>

The number of currently valid file handles on the file.

# <span id="page-10-4"></span>**OpenCountNode**

#### Gets the [OpcPropertyNode´1](https://docs.traeger.de/en/software/sdk/opc-ua/net/api/opc.uafx.opcpropertynode-1) of the [OpenCount](#page-10-0) property.

### **C#**

```
[CLSCompliant(false)]
public OpcPropertyNode<ushort> OpenCountNode { get; }
```
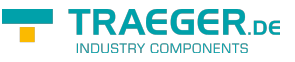

#### **Property Value**

[OpcPropertyNode](https://docs.traeger.de/en/software/sdk/opc-ua/net/api/opc.uafx.opcpropertynode)[<UInt16](https://docs.microsoft.com/en-us/dotnet/api/system.uint16)>

An instance of the OpcPropertyNode<sup>1</sup> class.

# <span id="page-11-1"></span>OpenNode

Gets the [OpcFileOpenMethodNode](https://docs.traeger.de/en/software/sdk/opc-ua/net/api/opc.uafx.opcfileopenmethodnode) used to handle 'Open' method calls to open the file represented.

#### **C#**

public OpcFileOpenMethodNode OpenNode { get; }

### **Property Value**

#### [OpcFileOpenMethodNode](https://docs.traeger.de/en/software/sdk/opc-ua/net/api/opc.uafx.opcfileopenmethodnode)

An instance of the [OpcFileOpenMethodNode](https://docs.traeger.de/en/software/sdk/opc-ua/net/api/opc.uafx.opcfileopenmethodnode) class. Which uses an [OpcFileNode](https://docs.traeger.de/en/software/sdk/opc-ua/net/api/opc.uafx.opcfilenode) defined callback to open the file.

### <span id="page-11-2"></span>ReadNode

Gets the [OpcFileReadMethodNode](https://docs.traeger.de/en/software/sdk/opc-ua/net/api/opc.uafx.opcfilereadmethodnode) used to handle 'Read' method calls to read data from the file represented.

#### **C#**

```
public OpcFileReadMethodNode ReadNode { get; }
```
### **Property Value**

#### [OpcFileReadMethodNode](https://docs.traeger.de/en/software/sdk/opc-ua/net/api/opc.uafx.opcfilereadmethodnode)

An instance of the [OpcFileReadMethodNode](https://docs.traeger.de/en/software/sdk/opc-ua/net/api/opc.uafx.opcfilereadmethodnode) class. Which uses an [OpcFileNode](https://docs.traeger.de/en/software/sdk/opc-ua/net/api/opc.uafx.opcfilenode) defined callback to read data from the file.

# <span id="page-11-3"></span>**SetPositionNode**

Gets the [OpcFileSetPositionMethodNode](https://docs.traeger.de/en/software/sdk/opc-ua/net/api/opc.uafx.opcfilesetpositionmethodnode) used to handle 'SetPosition' method calls to update the position in the file represented.

#### **C#**

```
public OpcFileSetPositionMethodNode SetPositionNode { get; }
```
### **Property Value**

### [OpcFileSetPositionMethodNode](https://docs.traeger.de/en/software/sdk/opc-ua/net/api/opc.uafx.opcfilesetpositionmethodnode)

<span id="page-11-0"></span>An instance of the [OpcFileSetPositionMethodNode](https://docs.traeger.de/en/software/sdk/opc-ua/net/api/opc.uafx.opcfilesetpositionmethodnode) class. Which uses an [OpcFileNode](https://docs.traeger.de/en/software/sdk/opc-ua/net/api/opc.uafx.opcfilenode) defined callback to update the position in the file.

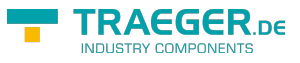

### <span id="page-12-0"></span>Size

Gets the size of the file in bytes.

### **C#**

```
[CLSCompliant(false)]
public ulong Size { get; }
```
### **Property Value**

#### UInt<sub>64</sub>

The size of the file in bytes.

### **Remarks**

When a file is opened for write and the file handle is still valid the size might not be accurate.

# <span id="page-12-1"></span>SizeNode

Gets the [OpcPropertyNode´1](https://docs.traeger.de/en/software/sdk/opc-ua/net/api/opc.uafx.opcpropertynode-1) of the [Size](#page-11-0) property.

#### **C#**

```
[CLSCompliant(false)]
public OpcPropertyNode<ulong> SizeNode { get; }
```
### **Property Value**

#### [OpcPropertyNode](https://docs.traeger.de/en/software/sdk/opc-ua/net/api/opc.uafx.opcpropertynode)[<UInt64](https://docs.microsoft.com/en-us/dotnet/api/system.uint64)>

An instance of the OpcPropertyNode<sup>'</sup>1 class.

## <span id="page-12-2"></span>WriteNode

Gets the [OpcFileWriteMethodNode](https://docs.traeger.de/en/software/sdk/opc-ua/net/api/opc.uafx.opcfilewritemethodnode) used to handle 'Write' method calls to write data to the file represented.

### **C#**

```
public OpcFileWriteMethodNode WriteNode { get; }
```
### **Property Value**

### [OpcFileWriteMethodNode](https://docs.traeger.de/en/software/sdk/opc-ua/net/api/opc.uafx.opcfilewritemethodnode)

An instance of the [OpcFileWriteMethodNode](https://docs.traeger.de/en/software/sdk/opc-ua/net/api/opc.uafx.opcfilewritemethodnode) class. Which uses an [OpcFileNode](https://docs.traeger.de/en/software/sdk/opc-ua/net/api/opc.uafx.opcfilenode) defined callback to write data to the file.

# <span id="page-13-0"></span>Methods

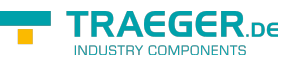

# <span id="page-13-1"></span>InitializeDefaults()

Initializes the default values used by the [OpcFileNode](https://docs.traeger.de/en/software/sdk/opc-ua/net/api/opc.uafx.opcfilenode).

#### **C#**

protected override void InitializeDefaults()

#### **Remarks**

This method is used to ensure the availability of appropriate node specific default values. For more information like when this method is to be overwritten see [InitializeDefaults.](https://docs.traeger.de/en/software/sdk/opc-ua/net/api/opc.uafx.opcnodemembers#initializedefaults)

# <span id="page-13-2"></span>ReadCanUserWrite(OpcReadPropertyValueContext<OpcP ropertyNode<Boolean>>, OpcPropertyValue<Boolean>)

Reads the value of the [CanUserWrite](#page-7-0) property.

#### **C#**

```
protected virtual OpcPropertyValue<bool>
ReadCanUserWrite(OpcReadPropertyValueContext<OpcPropertyNode<bool>> context,
OpcPropertyValue<bool> value)
```
#### **Parameters**

context [OpcReadPropertyValueContext](https://docs.traeger.de/en/software/sdk/opc-ua/net/api/opc.uafx.opcreadpropertyvaluecontext)[<OpcPropertyNode>](https://docs.traeger.de/en/software/sdk/opc-ua/net/api/opc.uafx.opcpropertynode)

The OpcReadPropertyValueContext<sup>'</sup>1 to use to read the property value.

value [OpcPropertyValue<](https://docs.traeger.de/en/software/sdk/opc-ua/net/api/opc.uafx.opcpropertyvalue)[Boolean>](https://docs.microsoft.com/en-us/dotnet/api/system.boolean)

The preliminary [OpcPropertyValue´1](https://docs.traeger.de/en/software/sdk/opc-ua/net/api/opc.uafx.opcpropertyvalue-1).

#### **Returns**

[OpcPropertyValue](https://docs.traeger.de/en/software/sdk/opc-ua/net/api/opc.uafx.opcpropertyvalue)[<Boolean](https://docs.microsoft.com/en-us/dotnet/api/system.boolean)>

The determined [OpcPropertyValue´1](https://docs.traeger.de/en/software/sdk/opc-ua/net/api/opc.uafx.opcpropertyvalue-1).

## <span id="page-13-3"></span>ReadCanWrite(OpcReadPropertyValueContext<OpcPrope rtyNode<Boolean>>, OpcPropertyValue<Boolean>)

Reads the value of the [CanWrite](#page-7-1) property.

**C#**

TRAEGER.DE Söllnerstr. 9 . 92637 Weiden . [info@traeger.de](mailto:info@traeger.de?subject=OpcFileNode Members) . +49 (0)961 48 23 0 0

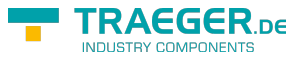

protected virtual OpcPropertyValue<bool> ReadCanWrite(OpcReadPropertyValueContext<OpcPropertyNode<bool>> context, OpcPropertyValue<bool> value)

#### **Parameters**

context [OpcReadPropertyValueContext](https://docs.traeger.de/en/software/sdk/opc-ua/net/api/opc.uafx.opcreadpropertyvaluecontext)[<OpcPropertyNode>](https://docs.traeger.de/en/software/sdk/opc-ua/net/api/opc.uafx.opcpropertynode)

The OpcReadPropertyValueContext'1 to use to read the property value.

value [OpcPropertyValue<](https://docs.traeger.de/en/software/sdk/opc-ua/net/api/opc.uafx.opcpropertyvalue)[Boolean>](https://docs.microsoft.com/en-us/dotnet/api/system.boolean)

The preliminary [OpcPropertyValue´1](https://docs.traeger.de/en/software/sdk/opc-ua/net/api/opc.uafx.opcpropertyvalue-1).

#### **Returns**

[OpcPropertyValue](https://docs.traeger.de/en/software/sdk/opc-ua/net/api/opc.uafx.opcpropertyvalue)[<Boolean](https://docs.microsoft.com/en-us/dotnet/api/system.boolean)>

The determined [OpcPropertyValue´1](https://docs.traeger.de/en/software/sdk/opc-ua/net/api/opc.uafx.opcpropertyvalue-1).

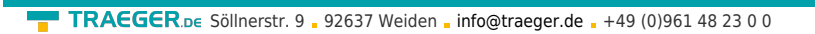

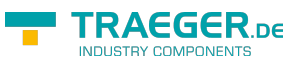

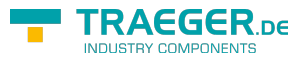

# **Table of Contents**

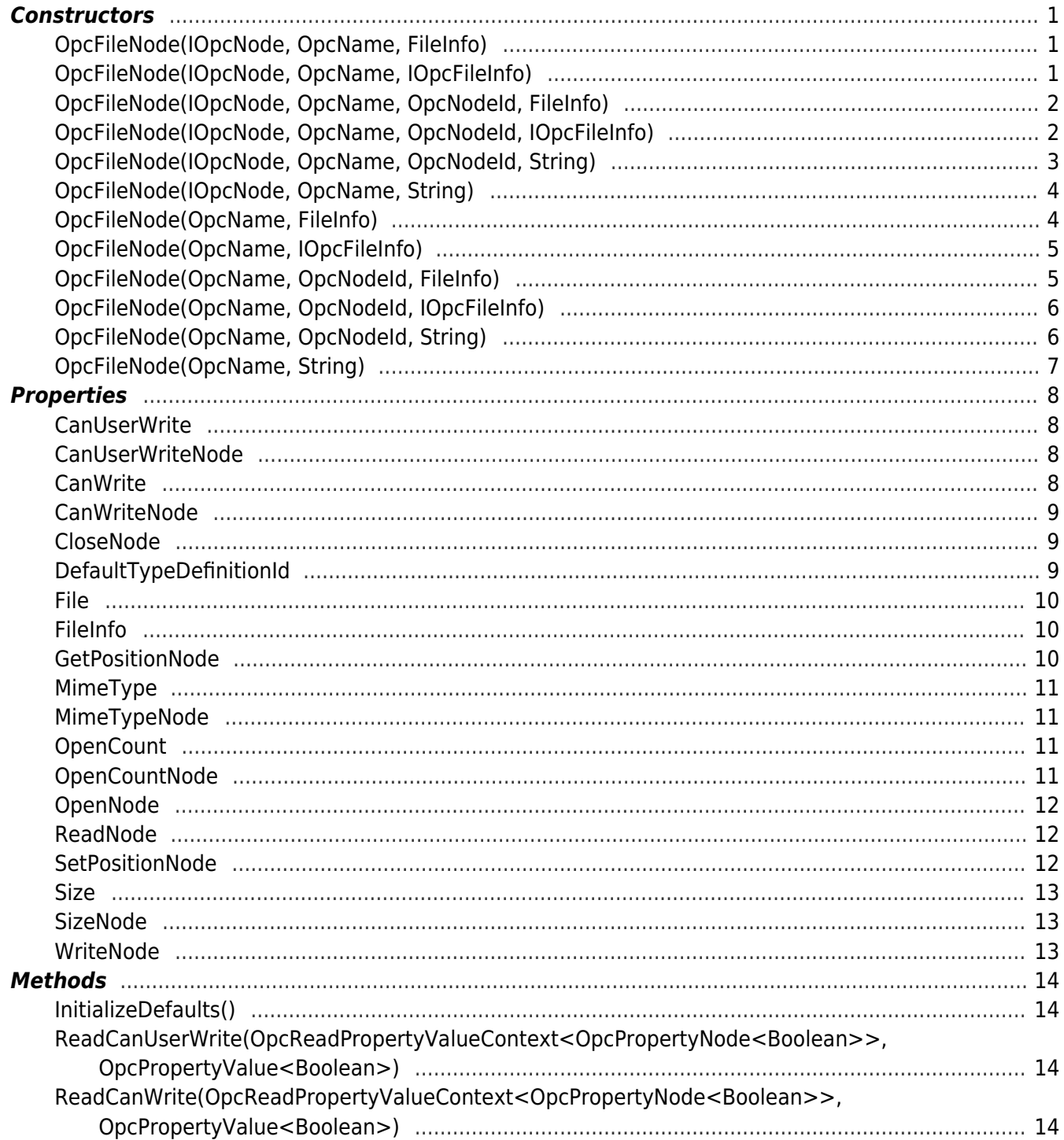